# **Business Accounts**

# Guide to declaring imports from outside of the UK, Guernsey, Isle of Man

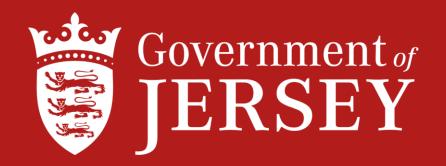

# **Registering on Caesar**

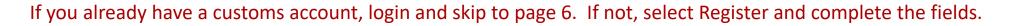

 Window Services
 Information and public services for the Island of Jersey information et les sèrvices publyis pouor I'lle dé Jèrri
 Register

 Home
 Contact us

 Changes to the de minimis
 Contact us

 The Minister for Treasury and Resources has announced that the reduction in the "de minimis" level of GST from £240 to £135 will come into effer from 1st October 2020. This means that any private individual ordering goods from outside Jersey will need to pay GST if their order costs mor than £135. The full announcement made on gov, je can be read here along with a reminder of the changes which can be read here.

 Please note this "de minimis" level does not apply where goods are imported for business purposes.

## Pay your Goods and Services Tax (GST) and customs duties

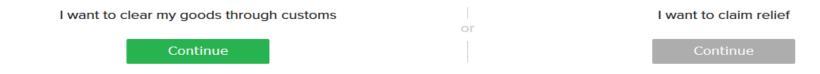

#### Declaring goods imported from, or exported to, countries outside the EU ("third country" goods)

05/02/2020

Please see our <u>Step-by-Step guide - Imports</u> for guidance on how to complete your import declaration and <u>Step-by-Step guide - Exports</u> for guidance on how to complete your export declaration.

# Select Business Account

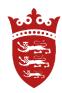

## **Create account**

If you are running a business as a sole trader or otherwise and import goods into Jersey, select 'Business'.

If you import goods into the Island solely for your own personal use, select 'Individual'.

For more information, or to read our terms and conditions, see the links on the footer.

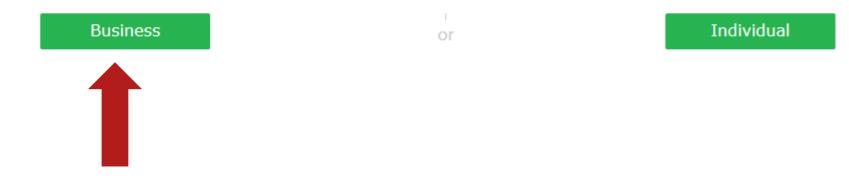

# Complete the relevant fields and select Next

### **Create account - business**

You are required to provide the Service with the name of the principal person who has the authority to accept <u>terms and conditions</u> in respect of this application on behalf of the company. The person named will be contacted by the Service as part of the validation process. A principal person may be one of the following: Proprietor; Partner; Director or Company Secretary.

If you require further information visit our website http://www.gov.je/gst.

#### Data protection statement

The Jersey Customs & Immigration Service is collecting your personal information for the purposes of law enforcement under relevant Jersey Customs and Immigration legislation. We will use your information purely for these purposes within the Service and will not disclose it to any person outside the organisation without your prior consent, unless we have a legal obligation to do so.

Fields marked with an asterisk \* are required

### **Business information**

| Business name *                                        | Business phone number * | Principal person *         | EORI number |
|--------------------------------------------------------|-------------------------|----------------------------|-------------|
| Trading name (if differs)                              | Business fax            | Role of principal person * |             |
| GST registration number                                | Business email *        | Nature of business *       |             |
| Business address                                       |                         |                            |             |
| Enter any part of the address<br>click the lens icon * | s and                   | Country *                  |             |
| Q                                                      |                         | [JE] Jersey                | ~           |
| Back                                                   | Next                    |                            |             |

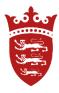

# Complete the fields then select Next

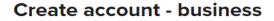

Fields marked with an asterisk \* are required

### Authorised administrator

| Login (at least six (6) characters required) * | Phone number *      | Position * |
|------------------------------------------------|---------------------|------------|
| First name *                                   | Mobile phone number |            |
| Surname *                                      | Email address       |            |

| Password (must contain upper and    |
|-------------------------------------|
| lower case letters, and numbers; at |
| least eight (8) characters          |
| required) *                         |

Re-enter password \*

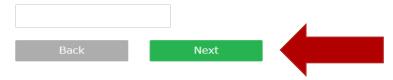

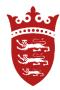

### Imports from outside of the UK, will appear on your Business account for you to declare, as shown below.

To declare the goods, you can select multiple lines by ticking the boxes and clicking declare below, or you can declare them separately by selecting the CLC number.

For this scenario, we are going to declare the goods from the United States of America by selecting CLC PDD9428905.

#### Welcome, Joe Bloggs - account number B12122

### Statement of Account

From here you can use the tabs above to look at your consignment history, make declarations or payments, update your account details or apply for approved status.

The Statement of Account shown here lists all of your current consignments. If a consignment for which you have been given a CLC does not appear in this list, use the Add Consignment to This Account field below to add it to your Statement of Account.

If you have received goods which do not appear in the list below, and you have not received a CLC, create a Voluntary Declaration.

If you are to claim a relief, declare just one consignment at a time.

#### Add Consignment to This Account

Enter CLC number Add

#### **Manifest Consignments Awaiting Declaration**

|                                     | CLC                | Arrival Date | Due Date   | Status         | <b>Detained or Released</b> | Carrier                      | Consignor (Supplier)  | Descriptions   |
|-------------------------------------|--------------------|--------------|------------|----------------|-----------------------------|------------------------------|-----------------------|----------------|
|                                     | QIH3533141         | 09/12/2020   | 14/12/2020 | Awaiting Entry | Detained                    | (B0042) Test Shipping Line 2 | Amazon                | Coffee Machine |
|                                     | PDD9428905         |              | 14/12/2020 | Awaiting Entry | Detained                    | (B0042) Test Shipping Line 2 | American coffee house | Coffee cups    |
| [Export to Excel]<br>Declare Select | t All Unselect All |              |            |                |                             |                              |                       |                |

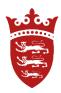

You can declare your goods by selecting declare.

Then select from the drop down menu – either Goods declaration or Vehicle declaration.

### Consignment 11548706

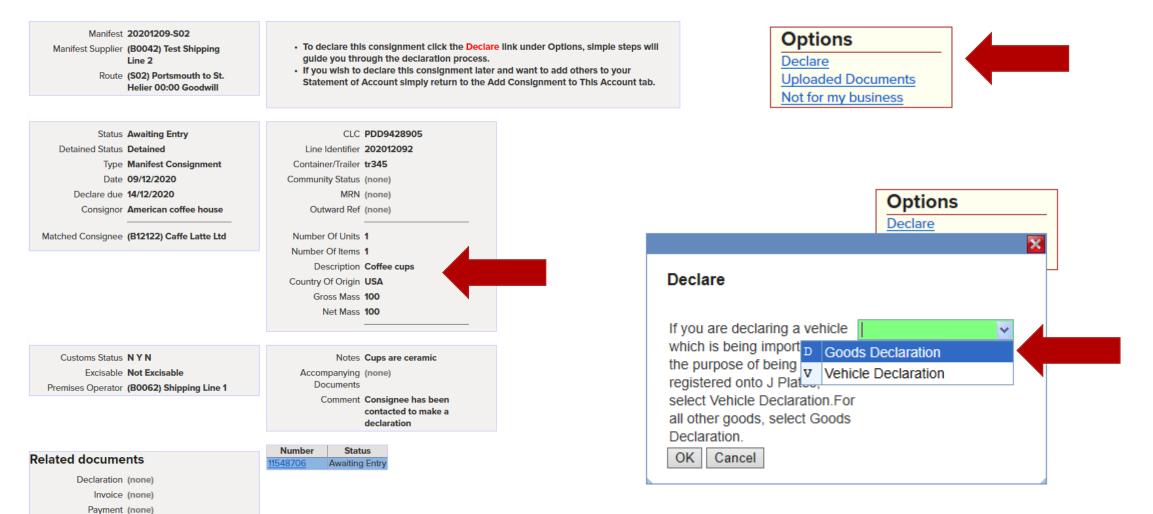

## Line 1 contains information provided by the shipping agent, you will need to enter the shipping cost in this line.

#### **Declaration Lines**

Goods that have been produced within the Customs territory (including the UK and the Channel Islands), or that have been imported into the UK with Customs duty paid, are "in free circulation" within the Customs territory. Customs duty is not payable on goods imported into Jersey that are "in free circulation".

Goods imported from outside of the Customs territory on which no duty has been paid and no import formalities have been complied with are "not in free circulation".

When declaring goods that are "not in free circulation" you will need to enter a commodity code for your goods below. You may use the online UK Trade Tariff on gov.uk to help you classify the goods. Check UK trade tariffs from 1 January 2021

You will need to click "Calculate duty" to enter additional information that may be required to apply measures and calculate Customs duty.

|   |    | Info | CLC    | Origin      | Description | Units   | Value  | Freight cost | Duty                                       | Total | Notes    |
|---|----|------|--------|-------------|-------------|---------|--------|--------------|--------------------------------------------|-------|----------|
|   |    |      |        | Customs     |             | Items   |        |              |                                            |       |          |
|   |    |      |        | Status      |             |         |        |              |                                            |       |          |
| X | 2  |      |        | US          | Coffee cups | 1 Units | (none) | (none)       | Excise: £0.00                              | £0.00 | Cups are |
|   |    |      |        | Not in      |             | 1 Items |        |              | CCT: £0.00                                 |       | ceramic  |
|   |    |      |        | Free        |             |         |        |              | GST: £0.00                                 |       |          |
|   |    |      |        | Circulation |             |         |        |              | Security: (none)                           |       |          |
|   |    |      |        |             |             |         |        |              |                                            |       |          |
|   | ×≽ |      | (none) | (none)      | (none)      |         | (none) |              | Excise: Goods category not selected (none) | £0.00 |          |
|   |    |      |        | Not in      |             |         |        |              | CCT: Goods category not selected (none)    |       |          |
|   |    |      |        | Free        |             |         |        |              | GST: £0.00                                 |       |          |
|   |    |      |        | Circulation |             |         |        |              | Security: (none)                           |       |          |
|   | _  |      |        |             |             |         |        |              |                                            |       |          |

| Info | CLC                  | Origin<br>Customs<br>Status  | Description    | Units<br>Items | Value | Freight cost     |
|------|----------------------|------------------------------|----------------|----------------|-------|------------------|
| C    | QIH3533141<br>Change | GB<br>In Free<br>Circulation | Coffee Machine | 1<br>1         |       | (none)<br>Change |

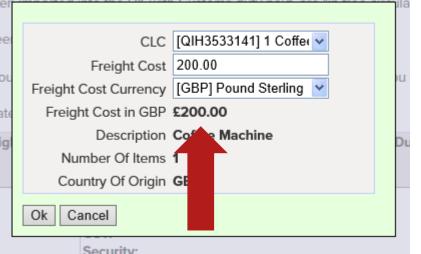

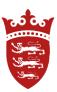

### Select Line 2 to declare your goods, as shown below.

Use the edit button and tab through the fields and enter the correct information.

Select the correct Country code from the drop down or type USA.

Now tab to description and select from the drop down menu, as shown on the next page.

|     | Info | CLC        | Origin      | Description     | Units   | Value  | Freight cost | Duty                                      | Total   | Notes    |
|-----|------|------------|-------------|-----------------|---------|--------|--------------|-------------------------------------------|---------|----------|
|     |      |            | Customs     |                 | Items   |        |              |                                           |         |          |
|     |      |            | Status      |                 |         |        |              |                                           |         |          |
| ×>  |      | PDD9428905 | US          | Coffee cups     | 1 Units | (none) | (none)       | Excise: £0.00                             | 0.00£ 0 | Cups are |
|     |      |            | Not in      |                 | 1 Items |        |              | CCT: £0.00                                | )       | ceramic  |
|     |      |            | Free        |                 |         |        |              | GST: £0.00                                | )       |          |
|     |      |            | Circulation |                 |         |        |              | Security: (none                           | )       |          |
| S C |      | (none)     | [US] US 🗸   |                 |         | £0.00  | 0.00         | Excise: Goods category not selected (none | e)£0.00 |          |
|     |      |            | US USA      |                 |         |        | -            | Calculate duty                            |         |          |
|     |      |            | Circulation | Common ty code: |         |        |              | CCT: Goods category not selected (none    | 2)      |          |
|     |      |            |             |                 |         |        |              | <b>GST:</b> £0.0                          | C       | L        |
|     | 1    | L          | 1           | I               |         | Let a  | Let a second | Security: (none                           | e)      | 1        |

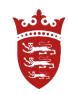

In this scenario the goods description are not Alcohol, Tobacco or Fuel – therefore Other goods have been selected. Click on Other Goods and proceed.

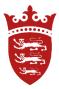

|                   | <ul> <li>If you wish t<br/>there are no</li> </ul>                       | o claim<br>Directio | relief of Customs Du<br>ons available for this<br>details in the notes f | ty (CCT) or Exc<br>option.                                |                  | ect 'Othe | '. Note, |  |
|-------------------|--------------------------------------------------------------------------|---------------------|--------------------------------------------------------------------------|-----------------------------------------------------------|------------------|-----------|----------|--|
|                   | ns territory (including the UK an<br>ory on which no duty has been       |                     | -                                                                        | OF<br><u>Goods</u><br>[AL                                 | oods Result      | Search    | Browse   |  |
| ry 20             | on" you will need to enter a co<br>221<br>tional information that may be |                     | [FI]<br>[OF                                                              | <u>] Tobacco</u><br>Hydrocarbon <u>;</u><br>] Other goods |                  |           |          |  |
| gin<br>oms<br>tus | Description                                                              | Units<br>Items      | Value                                                                    |                                                           | T                |           |          |  |
| ation             | Coffee cups                                                              | 1 Units<br>1 Items  | (none)                                                                   |                                                           |                  |           |          |  |
| е                 | [OF] Other goods<br>Commodity code:                                      |                     | £0.00                                                                    |                                                           |                  |           |          |  |
| )                 |                                                                          |                     | (none)                                                                   |                                                           | GST:<br>Security | -         |          |  |

Now enter in the green box what the item is and continue to tab through and enter the commodity code, the number of items and the value of the goods and submit your declaration.

You can find a commodity code by clicking on the Trade Tariff link

Goods that have been produced within the Customs territory (including the UK and the Channel Islands), or that have been imported into the UK with Customs duty paid, are "in free circulation" within the Customs territory. Customs duty is not payable on goods imported into the UK with Customs duty paid, are "in free circulation" within the Customs territory. Customs duty is not payable on goods imported into the UK with Customs duty paid, are "in free circulation" within the Customs territory.

Goods imported from outside of the Customs territory on which no duty has been paid and no import formalities have been complied with are "not in free circulation".

When declaring goods that are "not in free circulation" you will need to enter a commodity code for your goods below. You may use the online UK Trade Tariff on gov.uk to help you classify the goods.

You will need to click "Calculate duty" to enter additional information that may be required to apply measures and calculate Customs duty.

|   |   | Info | CLC        | Origin<br>Customs | Description      | Units<br>Items | Value  | Freight cost | Duty                                                | Total  | Notes    |
|---|---|------|------------|-------------------|------------------|----------------|--------|--------------|-----------------------------------------------------|--------|----------|
|   |   |      |            | Status            |                  |                |        |              |                                                     |        |          |
| > | 2 |      | PDD9428905 | US                | Coffee cups      | 1 Units        | (none) | (none)       | <b>Excise:</b> £0.00                                | £0.00  | Cups are |
|   |   |      |            | Not in            |                  | 1 Items        |        |              | CCT: £0.00                                          |        | ceramic  |
|   |   |      |            | Free              |                  |                |        |              | GST: £0.00                                          |        |          |
|   |   |      |            | Circulation       |                  |                |        |              | Security: (none)                                    |        |          |
| 3 | С | (    | (none)     | S] USA 🗸          | [OF] Other goods |                | £0.00  |              | Excise: Goods are not excisable (none)              | £0.00  |          |
|   |   |      |            | in Free           |                  |                | -      |              | Calculate duty                                      |        |          |
|   |   |      |            | Circulation       |                  |                |        |              | CCT: Customs duties have not been calculated (none) |        |          |
|   |   |      |            |                   |                  |                |        |              | <b>GST:</b> Value: £0.00, Rate: 5 £0.00             |        |          |
|   | ф |      | (none)     |                   |                  |                | (none) | (none)       | Security: (none) (none)                             | (none) |          |
|   |   |      |            | (none)            |                  |                |        |              | CCT: (none)                                         |        |          |
|   |   |      |            |                   |                  |                |        |              | GST: (none)                                         |        |          |

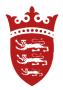

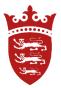

After you have entered your Commodity code – click on calculate duty and select the correct option.

In this scenario Third Country goods has been selected.

|      | Info            | CLC        | Origin<br>Customs | Description      | Units<br>Items | Value   | Freight cost | Duty                                                | Total  | Notes    |  |
|------|-----------------|------------|-------------------|------------------|----------------|---------|--------------|-----------------------------------------------------|--------|----------|--|
|      |                 |            | Status            |                  |                |         |              |                                                     |        |          |  |
| ×>   |                 | PDD9428905 |                   | Coffee cups      |                | (none)  | (none)       |                                                     | £0.00  | Cups are |  |
|      |                 |            | Not in<br>Free    |                  | 1 Items        |         |              | CCT: £0.00<br>GST: £0.00                            |        | ceramic  |  |
|      |                 |            | Circulation       |                  |                |         |              | Security: (none)                                    |        |          |  |
| S C  |                 | (none)     | [US] US 🗸         | [OF] Other goods | 1              | £500.00 |              |                                                     | £25.00 |          |  |
|      |                 |            | in Free           | Coffee Cups      |                |         |              | Calculate duty                                      |        |          |  |
|      |                 |            | Circulation       | Commodity code:  | · 🖌            |         |              | CCT: Customs duties have not been calculated (none) |        |          |  |
|      |                 |            |                   | 3924100019       |                |         |              | GST: Value: £500.00, Rate: 5 £25.00                 |        |          |  |
|      |                 |            | 1                 |                  |                |         | I            | Security: (none)                                    |        |          |  |
| Tari | Tariff measures |            |                   |                  |                |         |              |                                                     |        |          |  |

Select the most appropriate scenario for the goods import

Scenario 1 of 2

| Measures                                  | Conditions | Duty Expression | Duty    |
|-------------------------------------------|------------|-----------------|---------|
| 103 Third country duty (ERGA OMNES, 1011) | (none)     | 6.5%            | £45.50  |
| 305 Value added tax (ERGA OMNES, 1011)    | (none)     | 20%             | £140.00 |
| Footnotes: 03020                          |            |                 |         |
|                                           | ·          |                 |         |

Select this scenario

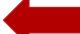

## Once you submit the declaration, you can upload any documentation, then enter your password and confirm

| Number         | 20201210-1                 | Declaration Tota | ls      |
|----------------|----------------------------|------------------|---------|
| Importer       | (B12122) Caffe Latte Ltd   | CIF              | £700.00 |
| Status         | Draft                      | CCT              | £185.50 |
| Processed      | No                         |                  | £0.00   |
| Authorised     | No                         | Value for GST    |         |
| Pay in Monthly | No                         |                  | £44.28  |
| Statement      |                            | Total            | £229.78 |
| Туре           | Consignment<br>Declaration |                  |         |
| Import details | (none)                     |                  |         |
| Notes          | (none)                     |                  |         |

#### **Declaration Lines**

| Info | CLC        | Origin<br>Customs | Description                   | Units<br>Items | Value   | Freight cost | Duty                                   |         | Notes    |
|------|------------|-------------------|-------------------------------|----------------|---------|--------------|----------------------------------------|---------|----------|
|      |            | Status            |                               |                |         |              |                                        |         |          |
|      | PDD9428905 | US                | Coffee cups                   | 1 Units        | (none)  | £200.00      | Excise: £0.00                          | £229.78 | Cups are |
|      |            | Not in            |                               | 1 Items        |         |              | CCT: £185.50                           |         | ceramic  |
|      |            | Free              |                               |                |         |              | GST: £44.28                            | 8       |          |
|      |            | Circulation       |                               |                |         |              | Security: (none)                       |         |          |
|      | (none)     | US                | [OF] Other goods: Coffee Cups |                | £500.00 | £200.00      | Excise: Goods are not excisable (none) | £229.78 |          |
|      |            | Not in            | Commodity code: 3924100020    | 1 Items        |         |              | CCT: Value: £700.00 £185.50            |         |          |
|      |            | Free              |                               |                |         |              | GST: Value: £885.50, Rate: 5 £44.28    | 1       |          |
|      |            | Circulation       |                               |                |         |              | Security: (none)                       |         |          |

, Joe Bloggs, declare that the details entered here are accurate 🞽 the best of my knowledge. I understand it is an offence under Article 59

of the Customs & Excise (Jersey) Law 1999 to make an untrue

Verify using your password

Confirm Edit

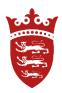

### Uploading documents

You can upload invoices, or paperwork to the declaration.

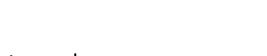

## Save your documents in a file and add them to your declaration this will speed up Customs clearance

|    | ration Lin | Options                             |                                                             |                    |         |              |                                                                                                    |                                                               |
|----|------------|-------------------------------------|-------------------------------------------------------------|--------------------|---------|--------------|----------------------------------------------------------------------------------------------------|---------------------------------------------------------------|
| fo | CLC        | Origin<br>Customs<br>Status         | Description                                                 | Units<br>Items     | Value   | Freight cost |                                                                                                    | Revert To Draft<br>Print Declaration                          |
|    | PDD9428905 | US<br>Not in<br>Free<br>Circulation |                                                             | 1 Units<br>1 Items | (none)  | £200.00      | Excise:<br>CCT:<br>GST:<br>Security:                                                                | Uploaded Documents<br>Confirm delivery<br>Amend delivery date |
|    | × /        | US<br>Not in<br>Free<br>Circulation | [OF] Other goods: Coffee Cups<br>Commodity code: 3924100020 |                    | £500.00 | £200.00      | Excise: Goods are not excisable<br>CCT: Value: £700.00<br>GST: Value: £885.50, Rate: 5<br>Security: | Download Declaration<br>PDF<br>Email Declaration PDF          |

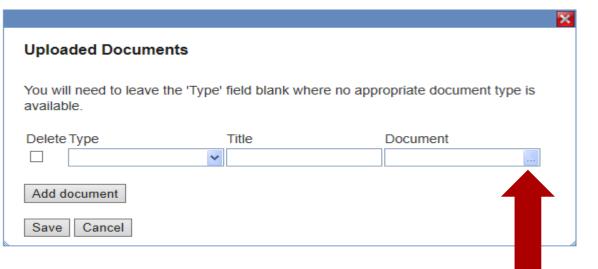

To speed up the customs clearance process you can create a pre-arrival declaration.

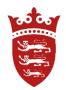

Go back to your home screen and from the drop down menu under Import declaration select create declaration.

(please do not use consignment declaration as this declaration type is for goods that have already arrived and have a CLC reference)

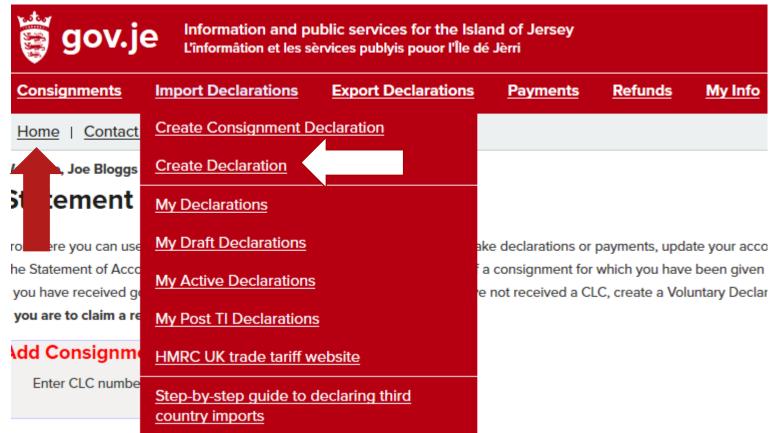

o active documents found

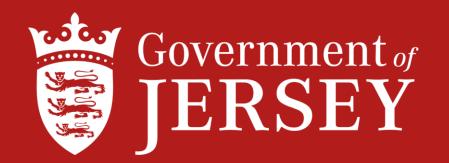

## Further information on imports and exports can be found at gov.je

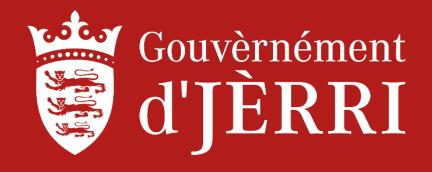